Министерство науки и высшего образования Российской Федерации ФГБОУ ВО «Байкальский государственный университет» Колледж Байкальского государственного университета

УТВЕРЖДАЮ Первый проректор д.э.н., доцент Бубнов В. А. my hy we fix the same of 30.06.2022 г.

# **Рабочая программа**

Дисциплина Информатика Специальность 35.02.01 Лесное и лесопарковое хозяйство Базовая подготовка

> Иркутск 2022

Рабочая программа учебной дисциплины Информатика разработана на основе Федерального государственного образовательного стандарта по специальности среднего профессионального образования 35.02.01 Лесное и лесопарковое хозяйство.

Согласовано: Методист - ДКошу А. Д. Кожевникова

Председатель ЦК технологических дисциплин и природопользования А. Н. Кобелева

Принято на заседании ЦК общеобразовательных дисциплин

Разработал преподаватель

К. С. Мищукова

# **СОДЕРЖАНИЕ**

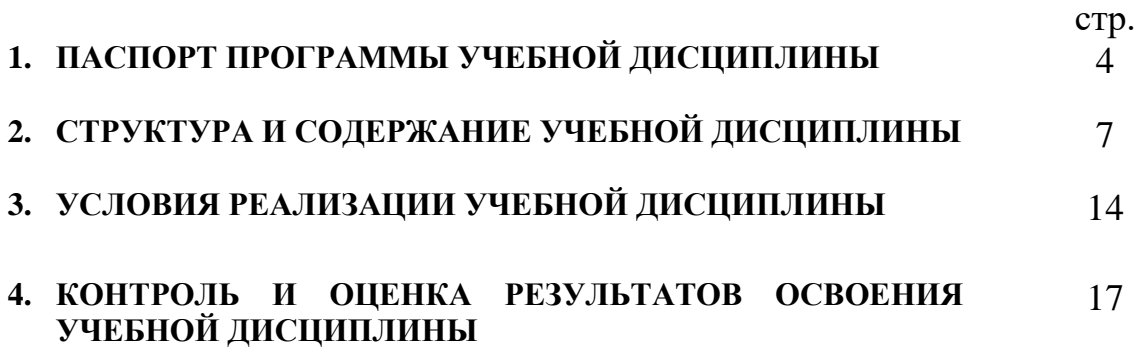

### **1. ПАСПОРТ ПРОГРАММЫ УЧЕБНОЙ ДИСЦИПЛИНЫ**

#### **Информатика**

#### **1.1. Область применения рабочей программы**

Рабочая программа учебной дисциплины является частью программы подготовки специалистов среднего звена в соответствии с ФГОС по специальности СПО специальности 35.02.01 Лесное и лесопарковое хозяйство.

Программа учебной дисциплины может быть использована в профессиональной подготовке, а также при разработке программ дополнительного профессионального образования в сфере экономической деятельности.

#### **1.2. Место учебной дисциплины в структуре программы подготовки специалистов среднего звена:**

Математический и общий естественнонаучный учебный цикл.

#### **1.3. Цели и задачи учебной дисциплины – требования к результатам освоения учебной дисциплины:**

В результате освоения дисциплины обучающийся должен **уметь**:

- 1. Использовать изученные прикладные программные средства.
- 2. Свободно оперировать пакетом прикладных программ.
- 3. Использовать графические программы для наглядного отображения статистических данных.

В результате освоения дисциплины обучающийся должен **знать**:

- 1. Основные этапы решения задач с помощью персонального компьютера  $(IIK).$
- 2. Методы и средства сбора, обработки, хранения, передачи и накопленной информации.
- 3. Программное и аппаратное обеспечение вычислительной техники, о компьютерных сетях и сетевых технологиях обработки информации, о методах защиты информации.
- 4. Основные понятия автоматизированной обработки информации, общий состав и структуру ПК и вычислительных систем.
- 5. Базовые системные программные продукты и пакеты прикладных программ.

Изучение дисциплины способствует освоению **общих компетенций**:

- ОК 1. Понимать сущность и социальную значимость своей будущей профессии, проявлять к ней устойчивый интерес.

- ОК 2. Организовывать собственную деятельность, выбирать типовые методы и способы выполнения профессиональных задач, оценивать их эффективность и качество.

ОК 3. Принимать решения в стандартных и нестандартных ситуациях и нести за них ответственность.

ОК 4. Осуществлять поиск и использование информации, необходимой для эффективного выполнения профессиональных задач, профессионального и личностного развития.

ОК 5. Использовать информационно-коммуникационные технологии в профессиональной деятельности.

- ОК 6. Работать в коллективе и в команде, эффективно общаться с коллегами, руководством, потребителями.

- ОК 7. Брать на себя ответственность за работу членов команды (подчиненных), результат выполнения заданий.

- ОК 8. Самостоятельно определять задачи профессионального и личностного развития, заниматься самообразованием, осознанно планировать повышение квалификации.

ОК 9. Ориентироваться в условиях частой смены технологий в профессиональной деятельности.

#### **Изучение дисциплины способствует формированию профессиональных компетенций:**

- ПК 1.1. Планировать, осуществлять и контролировать работы по лесному семеноводству.

- ПК 1.2. Планировать, осуществлять и контролировать работы по выращиванию посадочного материала.

- ПК 1.3. Проектировать и контролировать работы по лесовосстановлению, лесоразведению и руководить ими.

- ПК 1.4. Проектировать и контролировать работы по уходу за лесами и руководить ими.

ПК 1.5. Осуществлять мероприятия по защите семян и посадочного материала от вредителей и болезней.

- ПК 2.1. Проводить предупредительные мероприятия по охране лесов от пожаров, загрязнений и иного негативного воздействия. –

- ПК 2.2 Осуществлять тушение лесных пожаров.

- ПК 2.3. Проводить лесопатологическое обследование и лесопатологический мониторинг с использованием современных информационных технологий.

- ПК 2.4. Проводить работы по локализации и ликвидации очагов вредных организмов, санитарно-оздоровительные мероприятия в лесных насаждениях и руководить ими.

- ПК 3.1. Проектировать и осуществлять отвод лесных участков для проведения мероприятий по использованию лесов.

ПК 3.2. Планировать и контролировать работы по использованию лесов с целью заготовки древесины и других лесных ресурсов и руководить ими.

- ПК 3.3. Планировать, осуществлять и контролировать рекреационную деятельность.

- ПК 4.1. Проводить таксацию срубленных, отдельно растущих деревьев и лесных насаждений.

- ПК 4.2. Осуществлять таксацию древесной и не древесной продукции леса.

- ПК 4.3. Проводить лесоустроительные работы с использованием современных информационных технологий.

**1.4. Количество часов на освоение программы учебной дисциплины:** максимальной учебной нагрузки обучающегося 72 часа, в том числе: обязательной аудиторной учебной нагрузки обучающегося 48 часов; самостоятельной работы обучающегося 24 часов.

#### **2. СТРУКТУРА И СОДЕРЖАНИЕ УЧЕБНОЙ ДИСЦИПЛИНЫ 2.1. Объем учебной дисциплины и виды учебной работы**

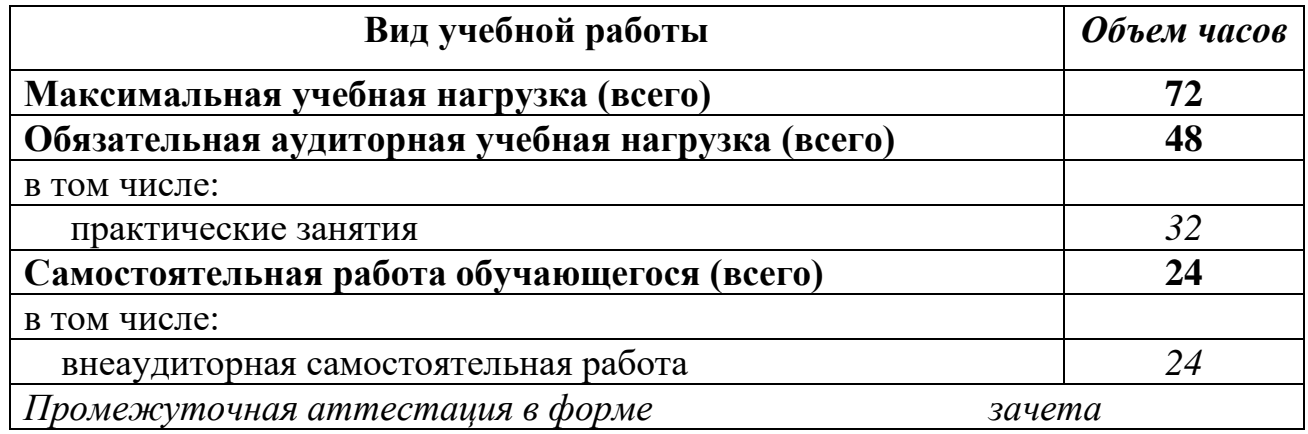

#### **Наименование разделов и тем Содержание учебного материала, лабораторные работы и практические занятия, самостоятельная работа обучающихся Объем часов Коды компетенций 1 1 3 4 Раздел 1. ВВЕДЕНИЕ 3**  Тема 1.1. Автоматизированная обработка информации (АОИ) **Содержание учебного материала** 1 ОК 1-9 Автоматизированная обработка информации: основные понятия (информатика, предмет и задачи информатики, её место в процессах управления; информация, её виды и свойства; экономическая информация, её виды и структура; информационные процессы преобразования информации), технология (определение технологии, технологические процессы, информационные технологии, их свойства и классификация, этапы развития информационных технологий, общие тенденции развития; инструментальные средства их реализующие; основные принципы автоматизации и т.п.). **Самостоятельная работа обучающихся**  Работа с учебной литературой и инструкциями по пользованию ПК. Выбор тем докладов 2 **Раздел 2. ПЕРСОНАЛЬНЫЙ КОМПЬЮТЕР И ВЫЧИСЛИТЕЛЬНЫЕ СИСТЕМЫ 13**  Тема 2.1. Общий состав и структура ПК и вычислительных систем **Содержание учебного материала** 1 ОК 1-9 Общий состав и структура ЭВМ и вычислительных систем (поколения ЭВМ, классификация и характеристики ЭВМ; персональные компьютеры (ПК), перспективы развития, архитектура ПК, назначение и характеристики основных устройств ПК; [микропроцессоры, структура и](http://www.goldref.ru/lectures/infor/8.shtml)  [основные характеристики;](http://www.goldref.ru/lectures/infor/8.shtml) [запоминающие устройства ПК, их иерархия и основные ха](http://www.goldref.ru/lectures/infor/9.shtml)[рактеристики;](http://www.goldref.ru/lectures/infor/9.shtml) [внешние устройства ПК, их назначение и основные характеристики\).](http://www.goldref.ru/lectures/infor/10.shtml) **Самостоятельная работа обучающихся**  Работа с учебной литературой, конспектом лекций, работа по написанию докладов 2 Тема 2.2. Методы и средства сбора, обработки, хранения, **Содержание учебного материала** 1 ОК 1-9 ПК 2.3, 4.24.3 Основные информационные процессы и их реализация с помощью компьютеров: обработка, хранение, поиск и передача информации. Хранение информационных объектов различных видов на различных носителях. Определение объемов различных носителей информации. Архив информации. Геоинформационная система (ГИС) - современная компьютерная технология

#### **2.2. Тематический план и содержание учебной дисциплины ИНФОРМАТИКА**

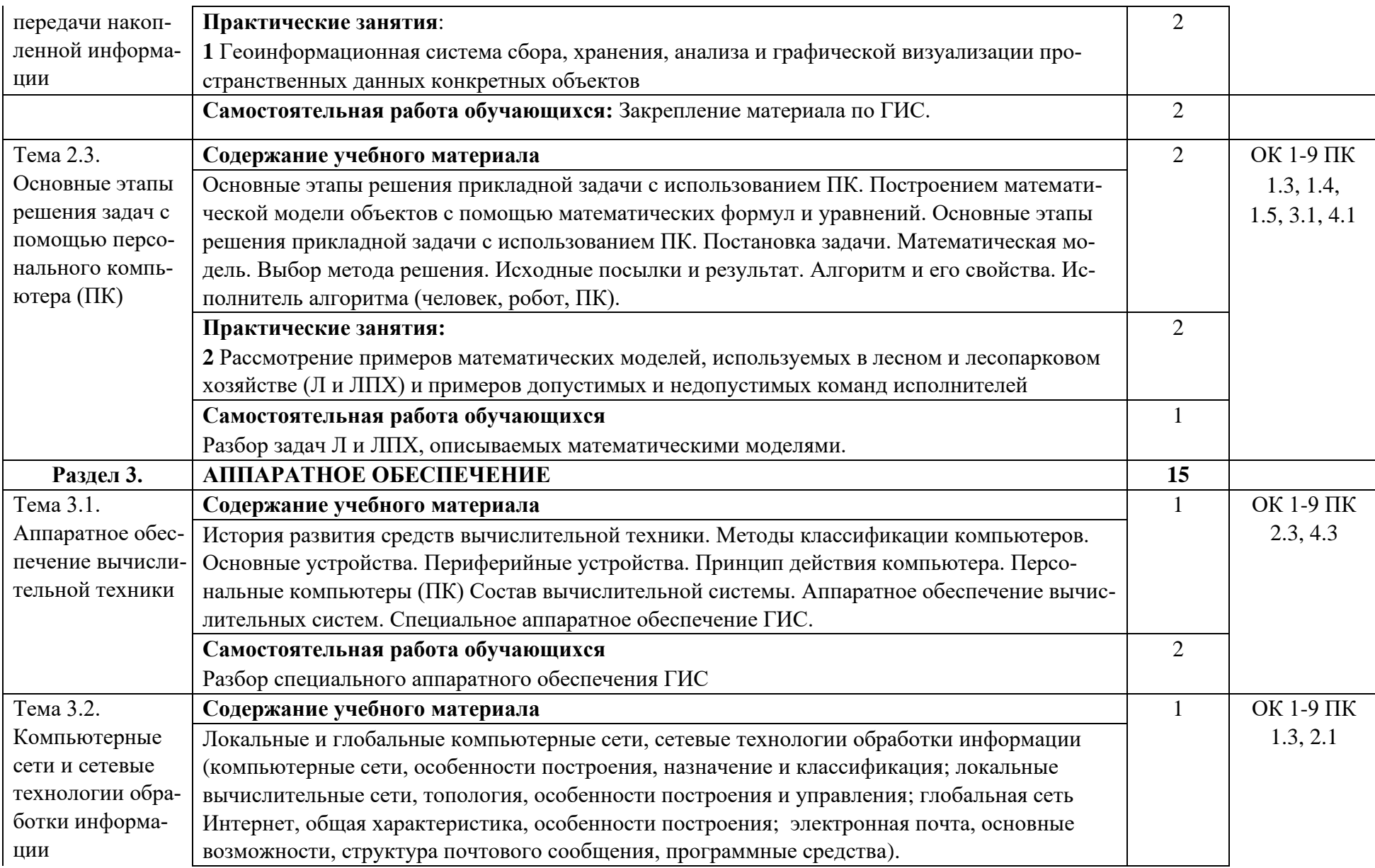

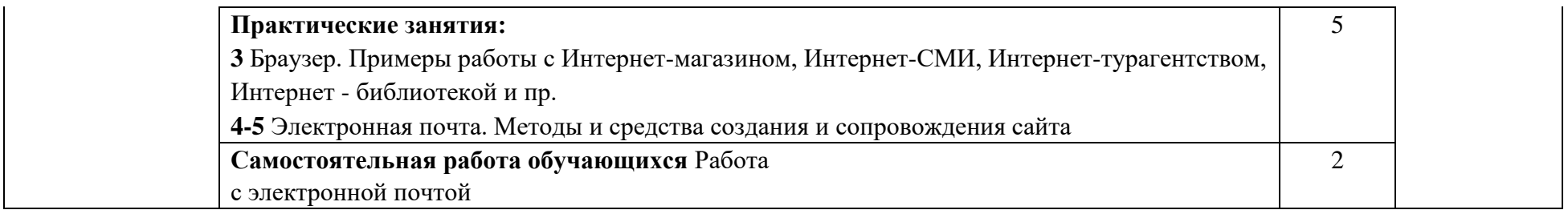

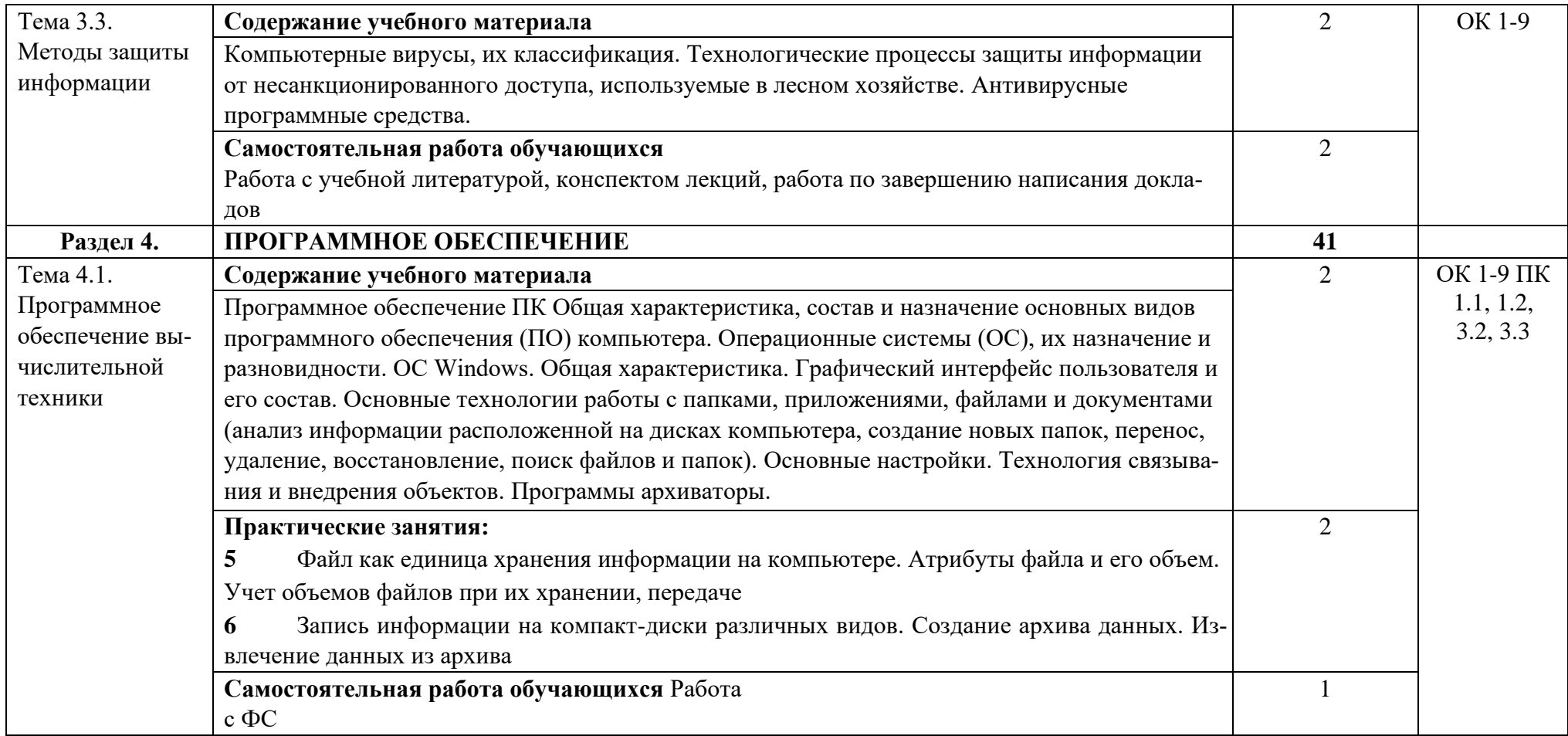

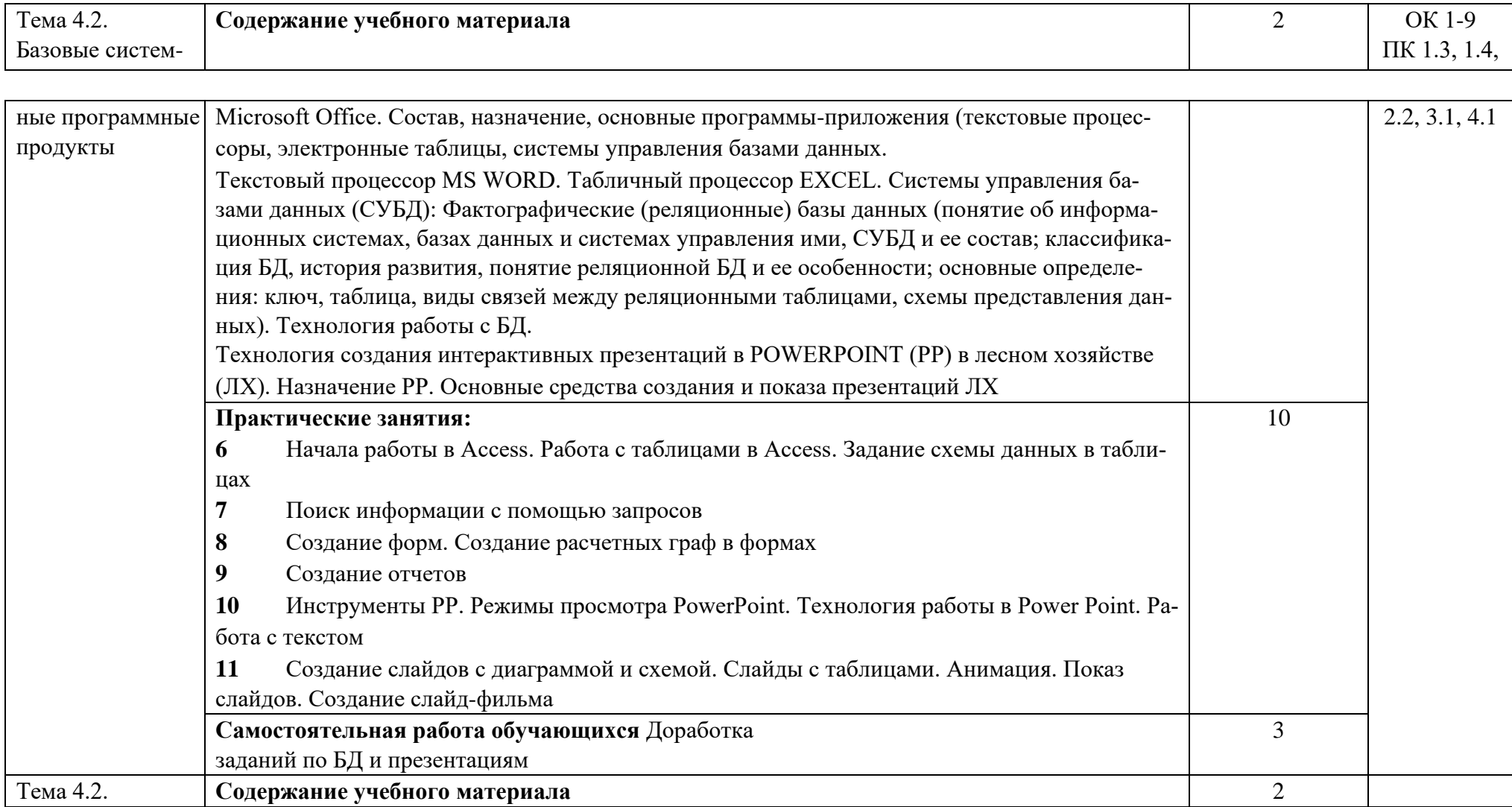

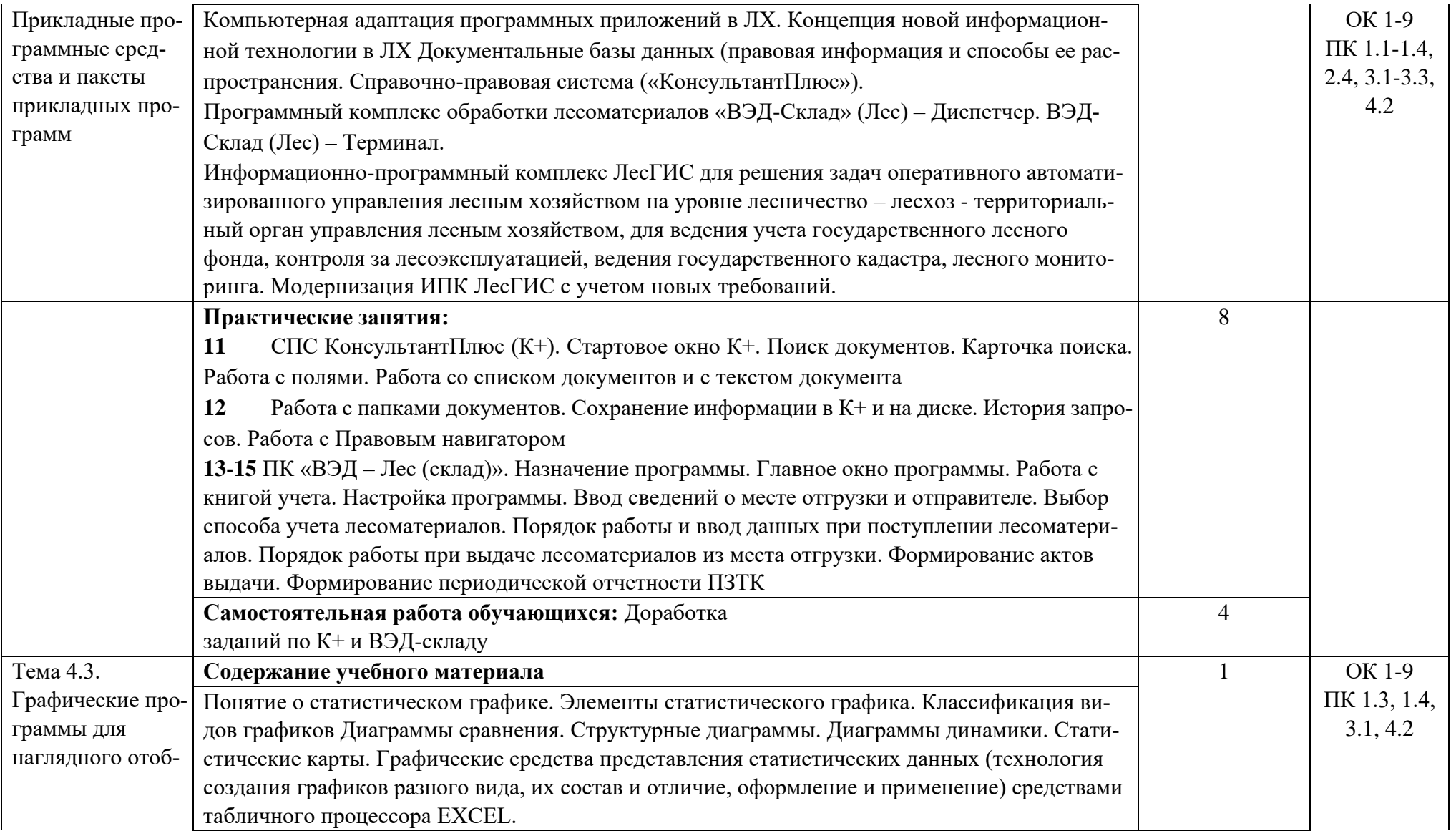

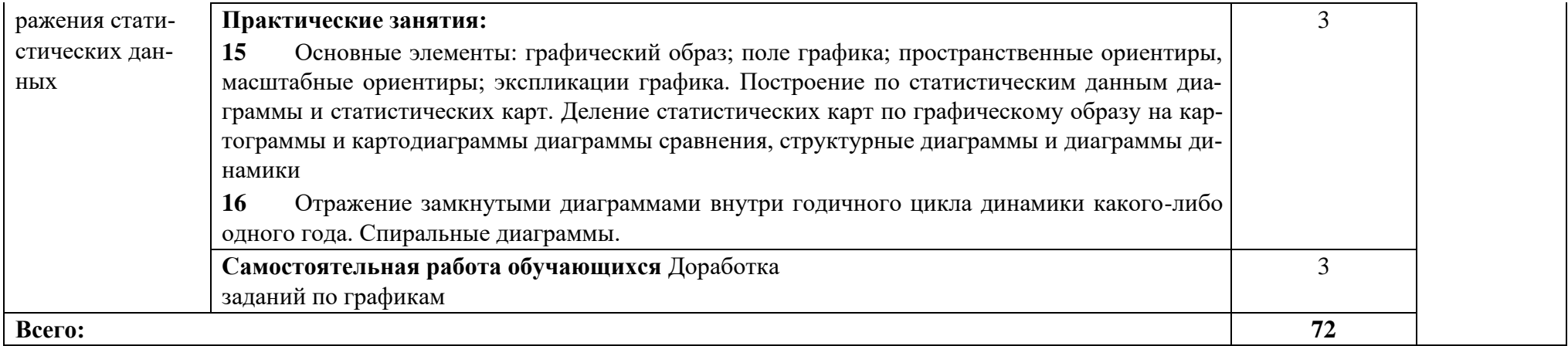

#### **3. УСЛОВИЯ РЕАЛИЗАЦИИ УЧЕБНОЙ ДИСЦИПЛИНЫ**

#### **3.1. Требования к минимальному материально-техническому обеспечению**

Реализация учебной дисциплины обеспечена наличием кабинета и лаборатории информатики.

Оборудование учебного кабинета и рабочих мест:

- рабочие столы и стулья для обучающихся;

- рабочий стол и стул для преподавателя;

- доска классная магнитно-маркерная;

- наглядные пособия;

- комплект учебно-методической документации.

Технические средства обучения:

- мультимедийный проектор;

- ноутбук.

Оборудование учебного кабинета и рабочих мест: рабочие столы и стулья для обучающихся; рабочие станции для студентов; рабочий стол и стул для преподавателя; доска классная магнитно-маркерная.

Технические средства обучения: мультимедийный проектор; ноутбук; экран. Перечень средств ИКТ, необходимых для реализации программы

Аппаратные средства

– Компьютер – универсальное устройство обработки информации; основная конфигурация современного компьютера обеспечивает учащемуся мультимедиавозможности: видео-изображение, качественный стереозвук в наушниках, речевой ввод с микрофона и др.

– Проектор, подсоединяемый к компьютеру, технологический элемент новой грамотности – радикально повышает: уровень наглядности в работе преподавателя, возможность для студентов представлять результаты своей работы всей группе, эффективность организационных и административных выступлений.

– Телекоммуникационный блок, устройства, обеспечивающие

подключение к сети – дает доступ к российским и мировым информационным

ресурсам, позволяет вести переписку с другими учебными заведениями.

– Устройства вывода звуковой информации – наушники для индивидуальной работы со звуковой информацией, громкоговорители с оконечным усилителем для озвучивания всего компьютерного кабинета.

– Устройства для ручного ввода текстовой информации и

манипулирования экранными объектами – клавиатура и мышь

– Управляемые компьютером устройства – дают возможность студентам освоить простейшие принципы и технологии автоматического управления (обратная связь и т. д.), одновременно с другими базовыми понятиями информатики.

Программные средства

– Операционная система;

– Программа «Консультант плюс»;

– Файловый менеджер (в составе операционной системы или др.);

– Антивирусная программа;

– Интегрированное офисное приложение, включающее текстовый редактор, растровый и векторный графические редакторы, программу разработки презентаций и электронные таблицы;

– Мультимедиа проигрыватель (входит в состав операционных систем или др.);

- Почтовый клиент (входит в состав операционных систем или др.);
- Браузер (входит в состав операционных систем или др.).

#### **3.2. Информационное обеспечение обучения**

#### **Учебно-методическая документация:**

- 1. Методические рекомендации для самостоятельной работы студентов по дисциплине.
- 2. Сборник ФОС по разделам дисциплины.

#### **Основные источники:**

1. Гальченко Г.А. Информатика для колледжей: учебное пособие. Общеобразовательная подготовка/ Гальченко Г.А., Дроздова О.Н. – Электрон. текстовые данные. – Ростов-на-Дону: Феникс, 2017. – 382 c. Режим доступа: http://www.iprbookshop.ru/59322.html.

2. Давыдов И.С. Информатика: учебное пособие/ Давыдов И.С. – Электрон. текстовые данные. – СПб.: Проспект Науки, 2017. – 480 c. Режим доступа: http://www.iprbookshop.ru/80092.html.

#### **Дополнительные источники**

1. Маховиков А.Б. Информатика. Табличные процессоры и системы управления базами данных для решения инженерных задач: учебное пособие/ Маховиков А.Б., Пивоварова И.И. – Электрон. текстовые данные. – Саратов: Вузовское образование, 2017. – 102 c. Режим доступа: http://www.iprbookshop.ru/64811.html.

2. Прохорова О.В. Информатика: учебник/ Прохорова О.В. – Электрон. текстовые данные. – Самара: Самарский государственный архитектурностроительный университет, ЭБС АСВ, 2013. – 106 c. Режим доступа: http://www.iprbookshop.ru/20465.html.

## **3.3.Перечень занятий, проводимых в активных и интерактивных формах**

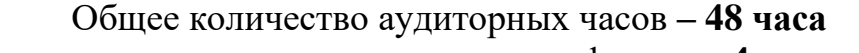

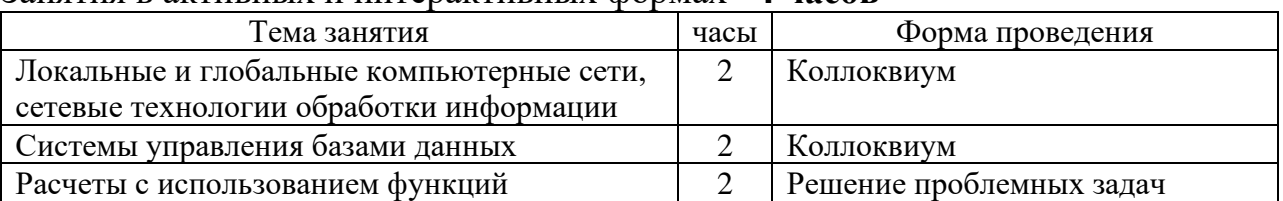

Занятия в активных и интерактивных формах –**4 часов**

# 4. КОНТРОЛЬ И ОЦЕНКА РЕЗУЛЬТАТОВ ОСВОЕНИЯ УЧЕБНОЙ ДИС-<br>Ц<u>ИПЛИНЫ</u>

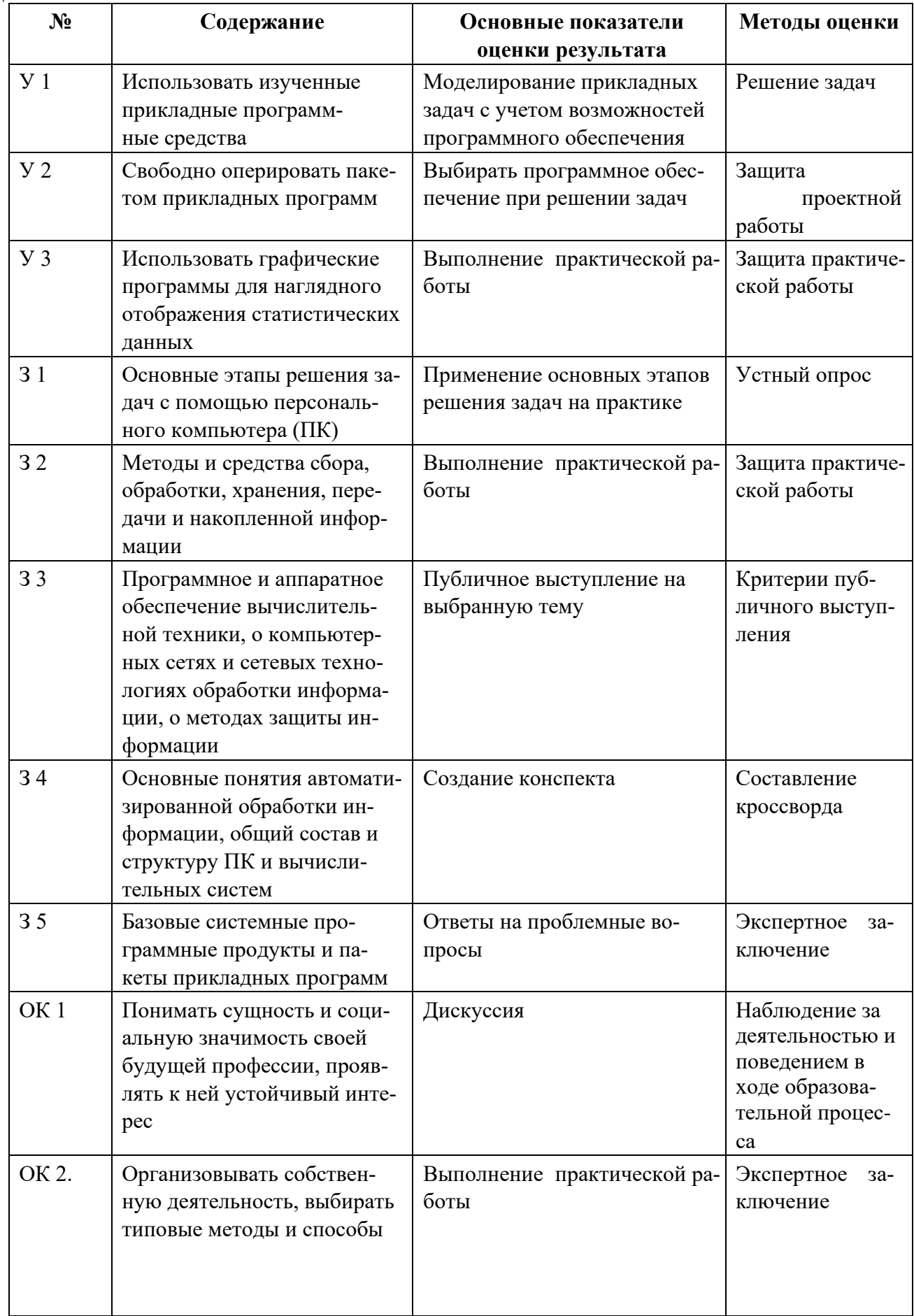

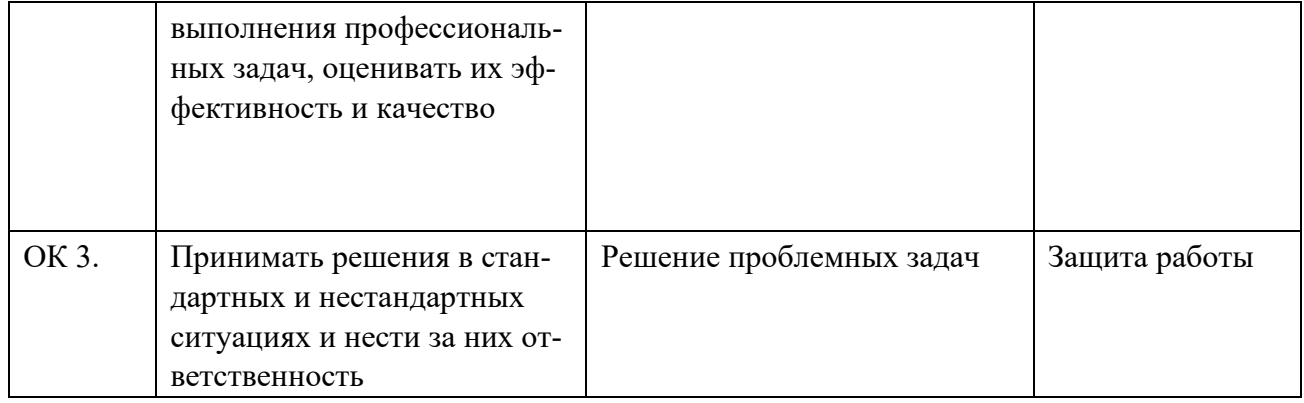

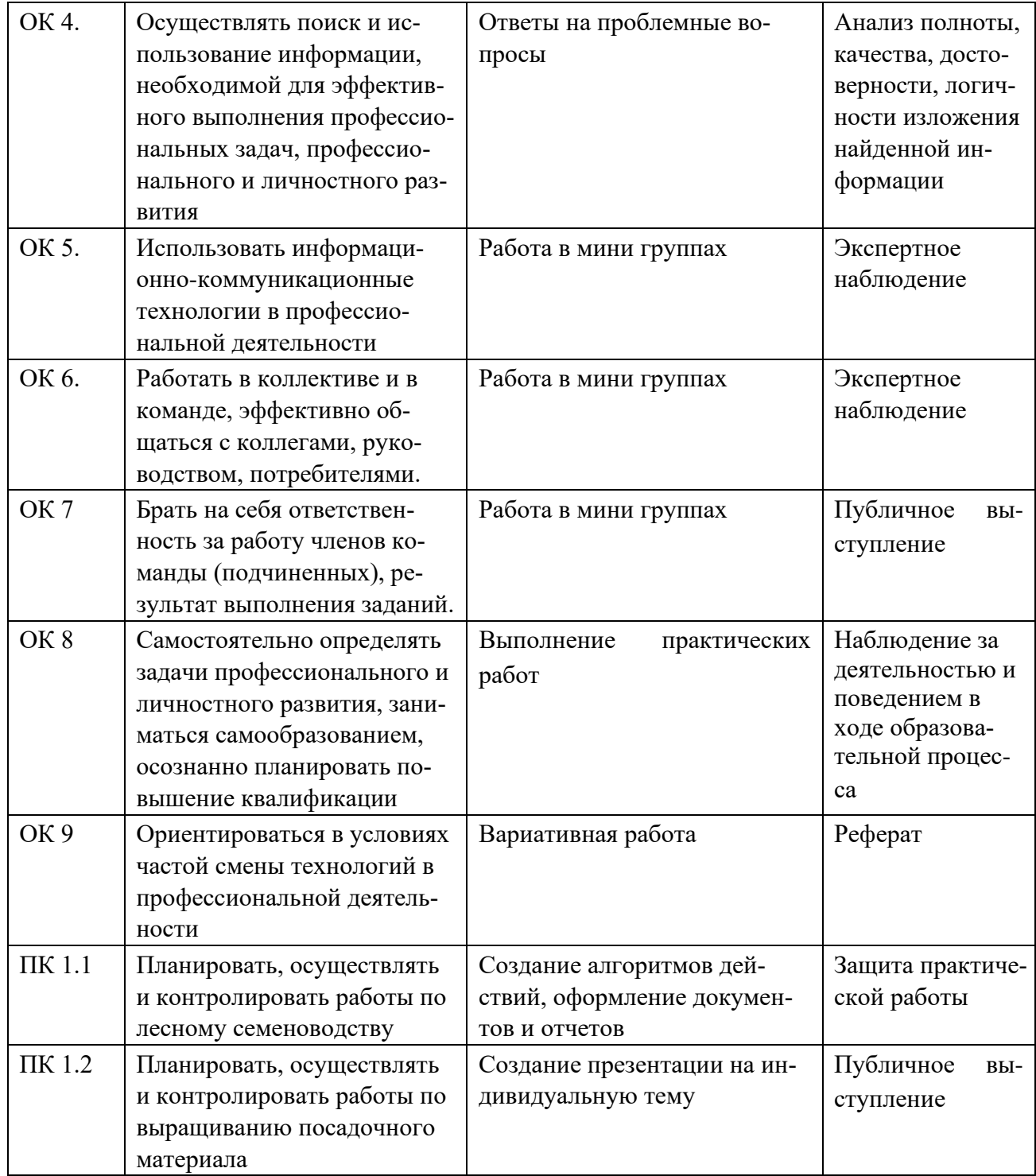

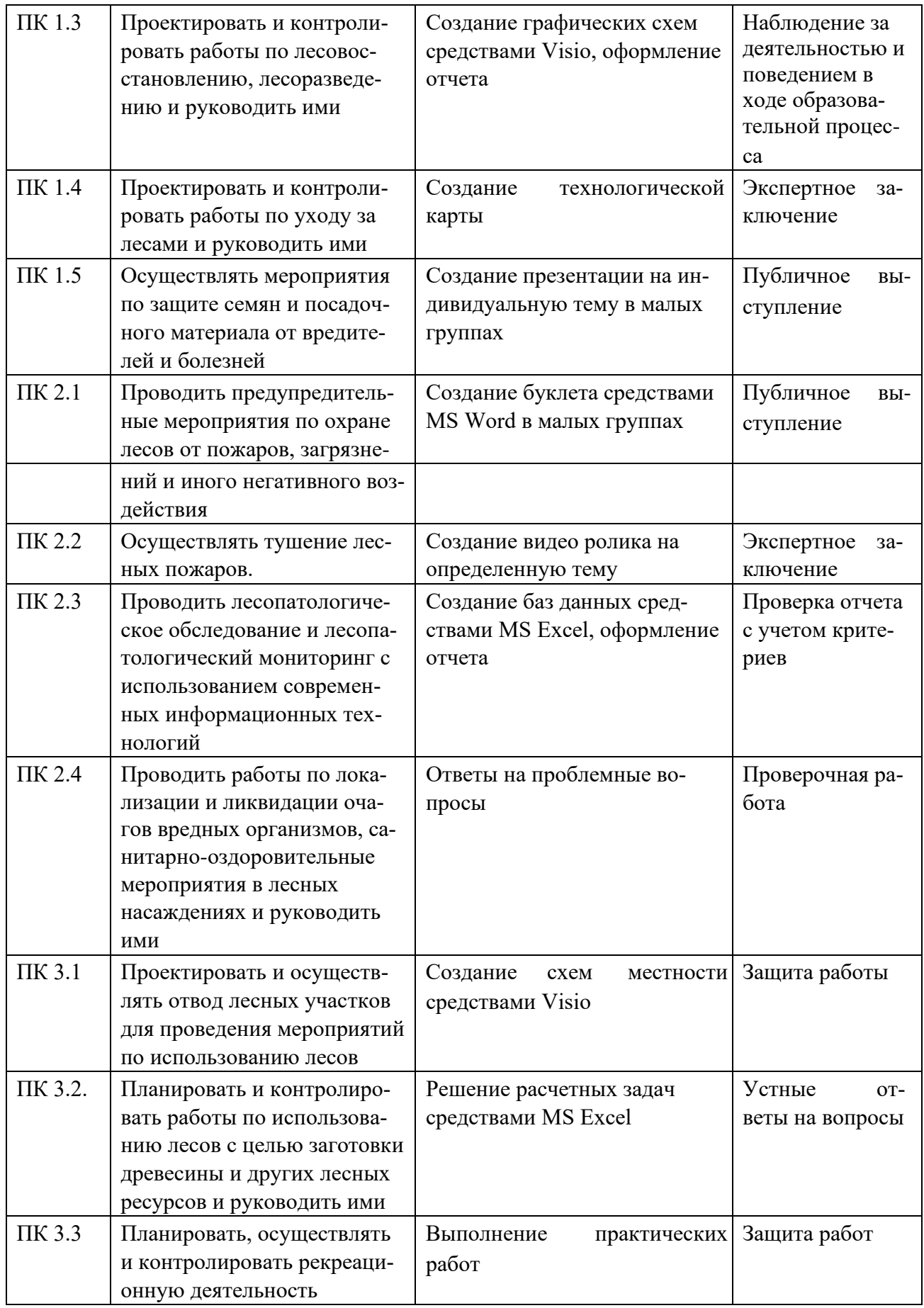

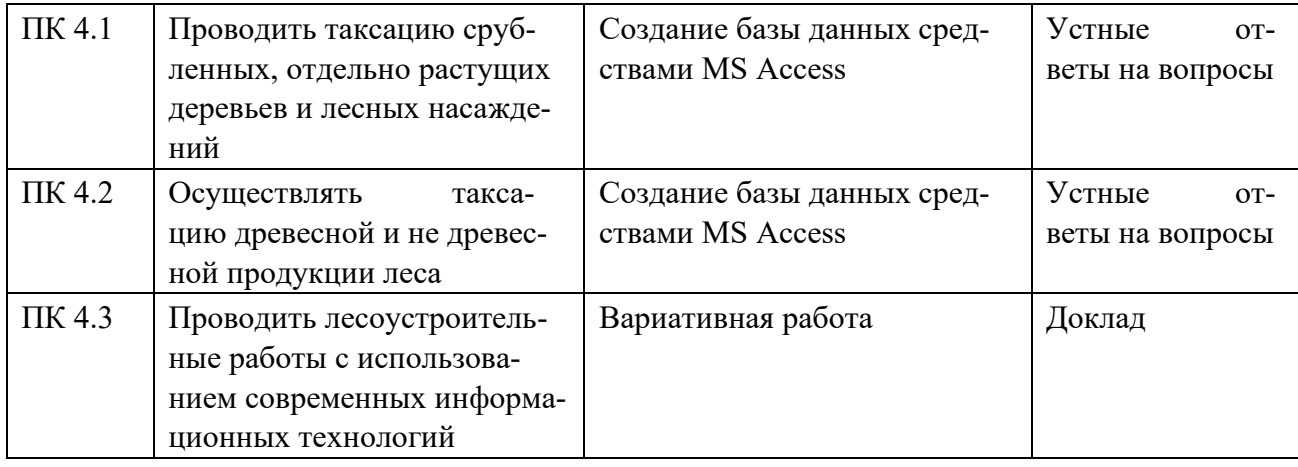